The webcast will start in a few minutes….

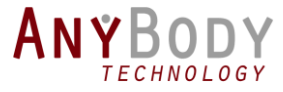

# The AnyBody Modeling System

TOUR AND OVERVIEW OF THE NEW 7.0 VERSION

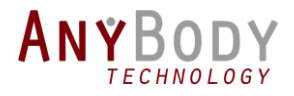

### **Outline**

- General introduction to the modeling system
- New UI features
- Live Demo
	- Based on new MoCap Model
- New minor features
- Future vision
	- Graphical model interaction
	- New model repository (AMMR2.0)
- Questions and answers

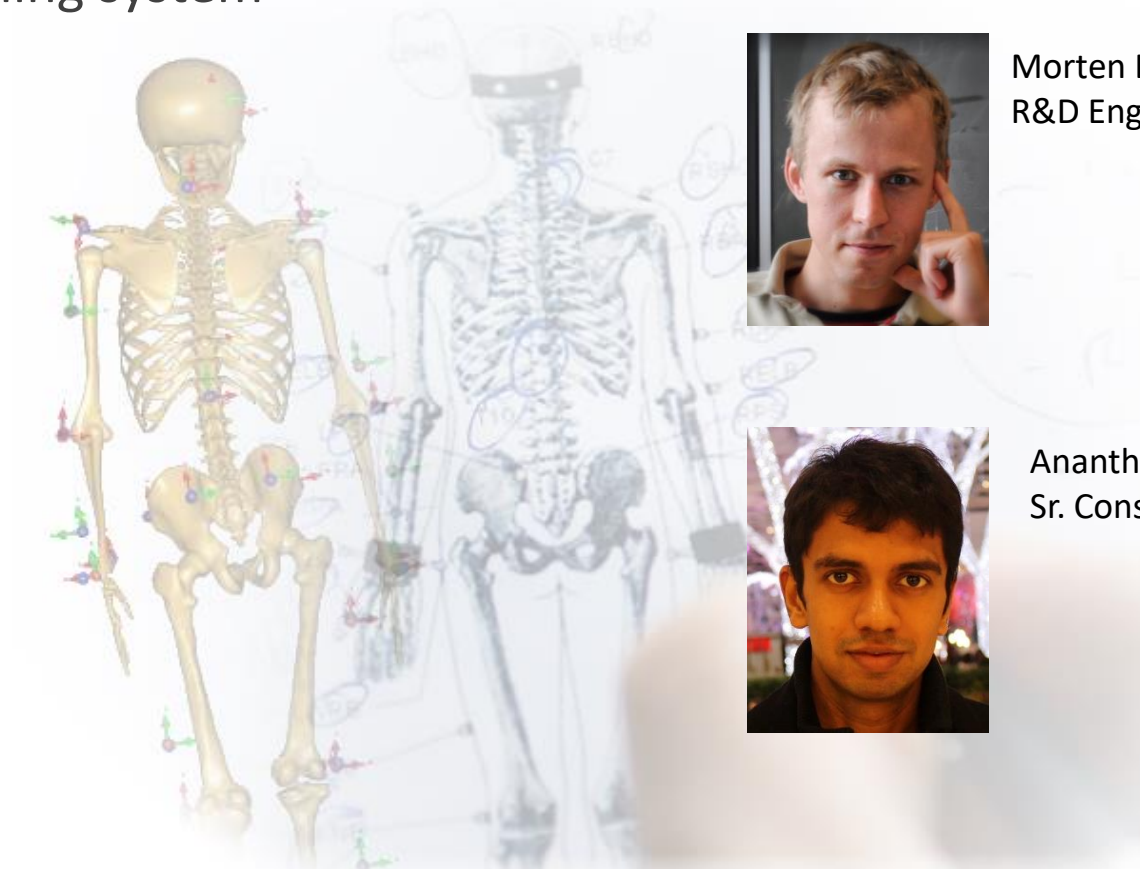

Morten Enemark Lund R&D Engineer

Ananth Gopalakrishnan Sr. Consultant, Ph.D

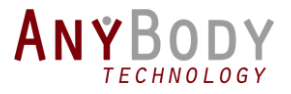

# Control Panel

The Control Panel appears on the right side of your screen.

Submit questions and comments via the Questions panel.

*Questions will be addressed at the end of the presentation. If your question is not addressed we will do so by email.* 

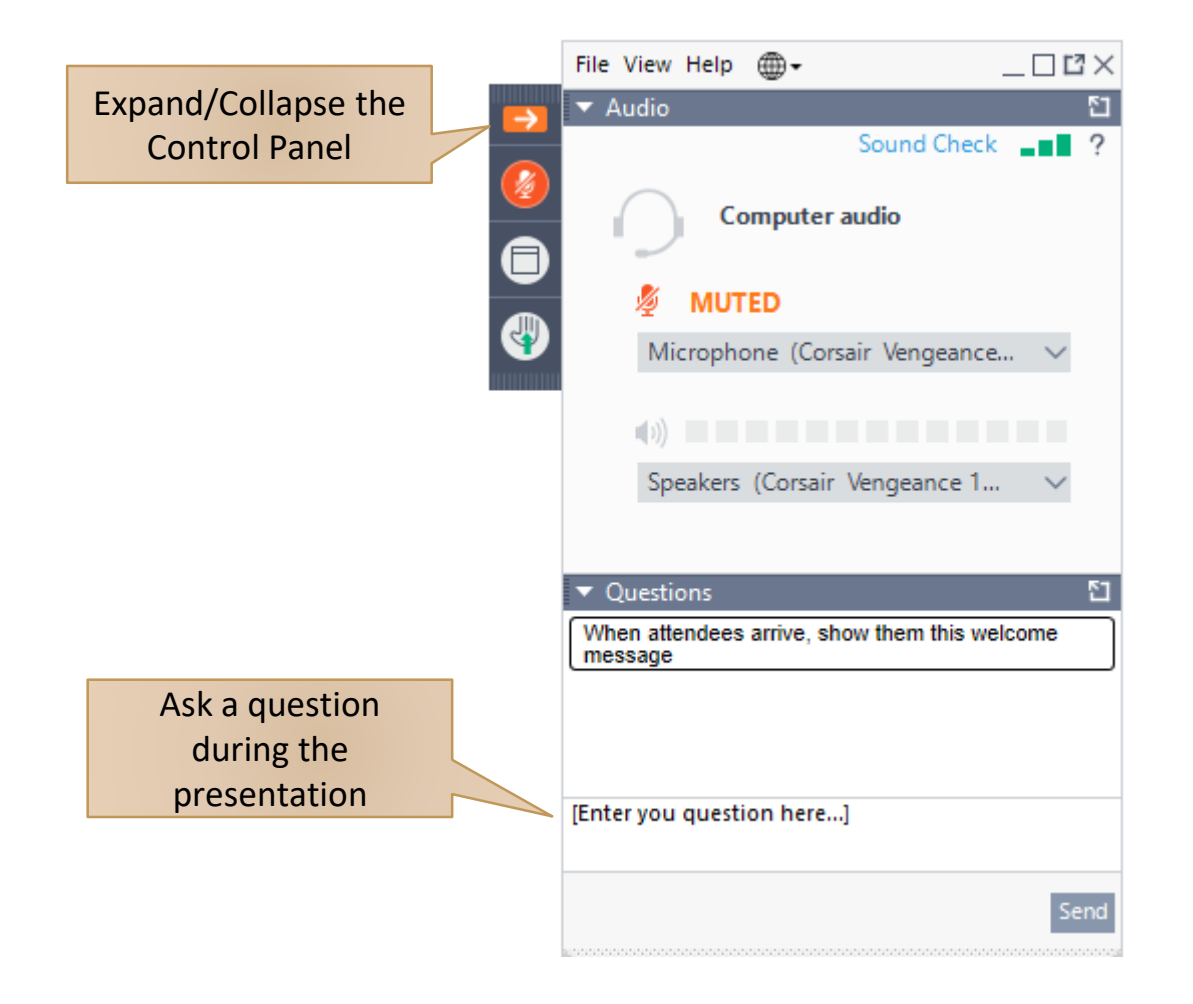

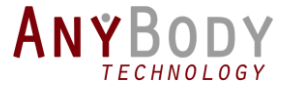

# AnyBody Modeling System

### ANYBODY Modeling System

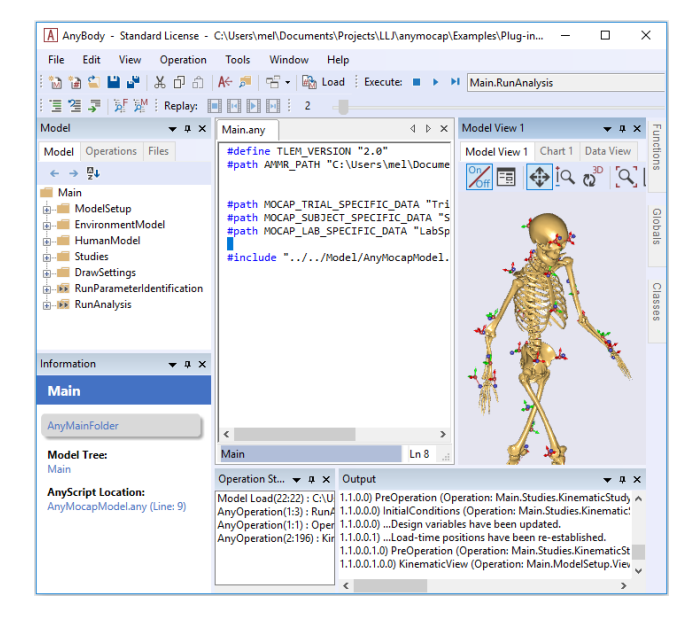

### Model Repository

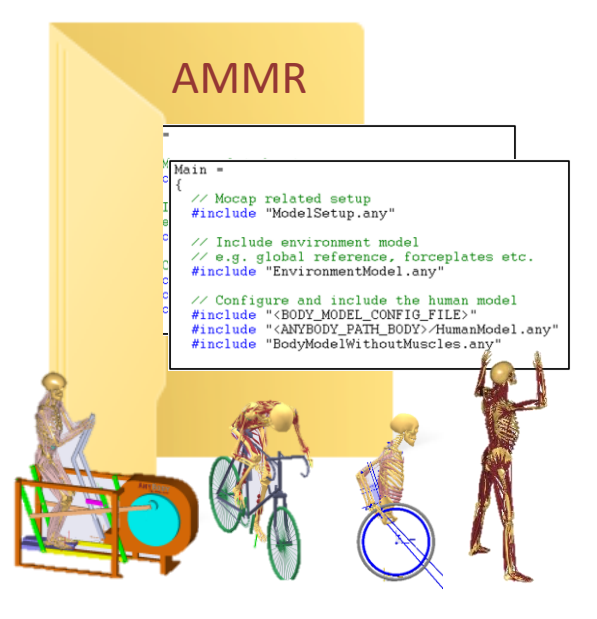

Version 7.0

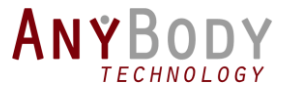

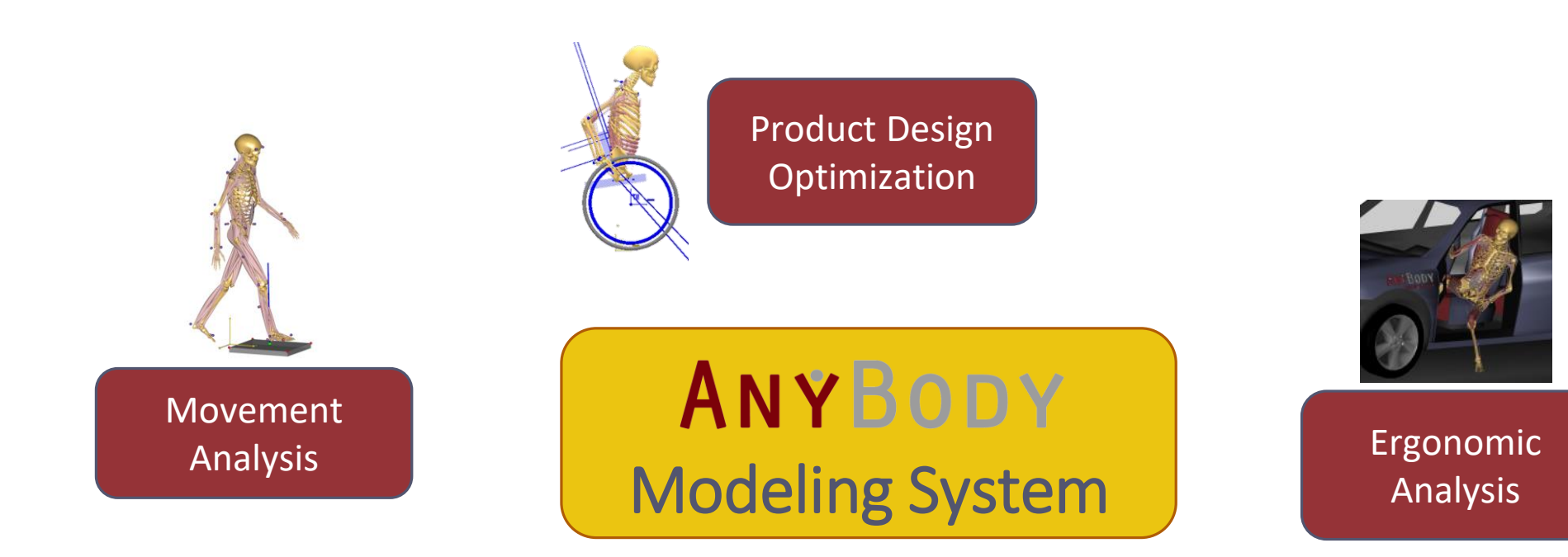

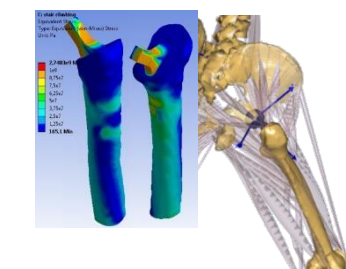

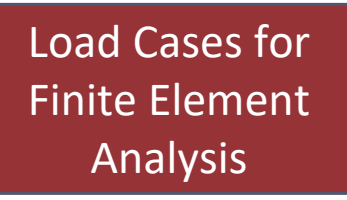

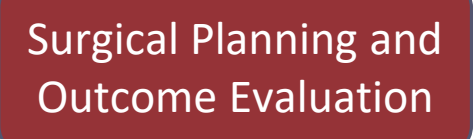

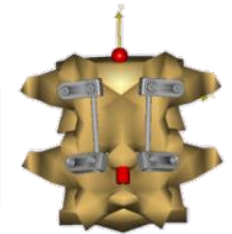

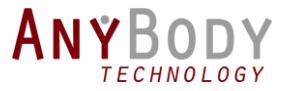

# AnyBody Modeling System

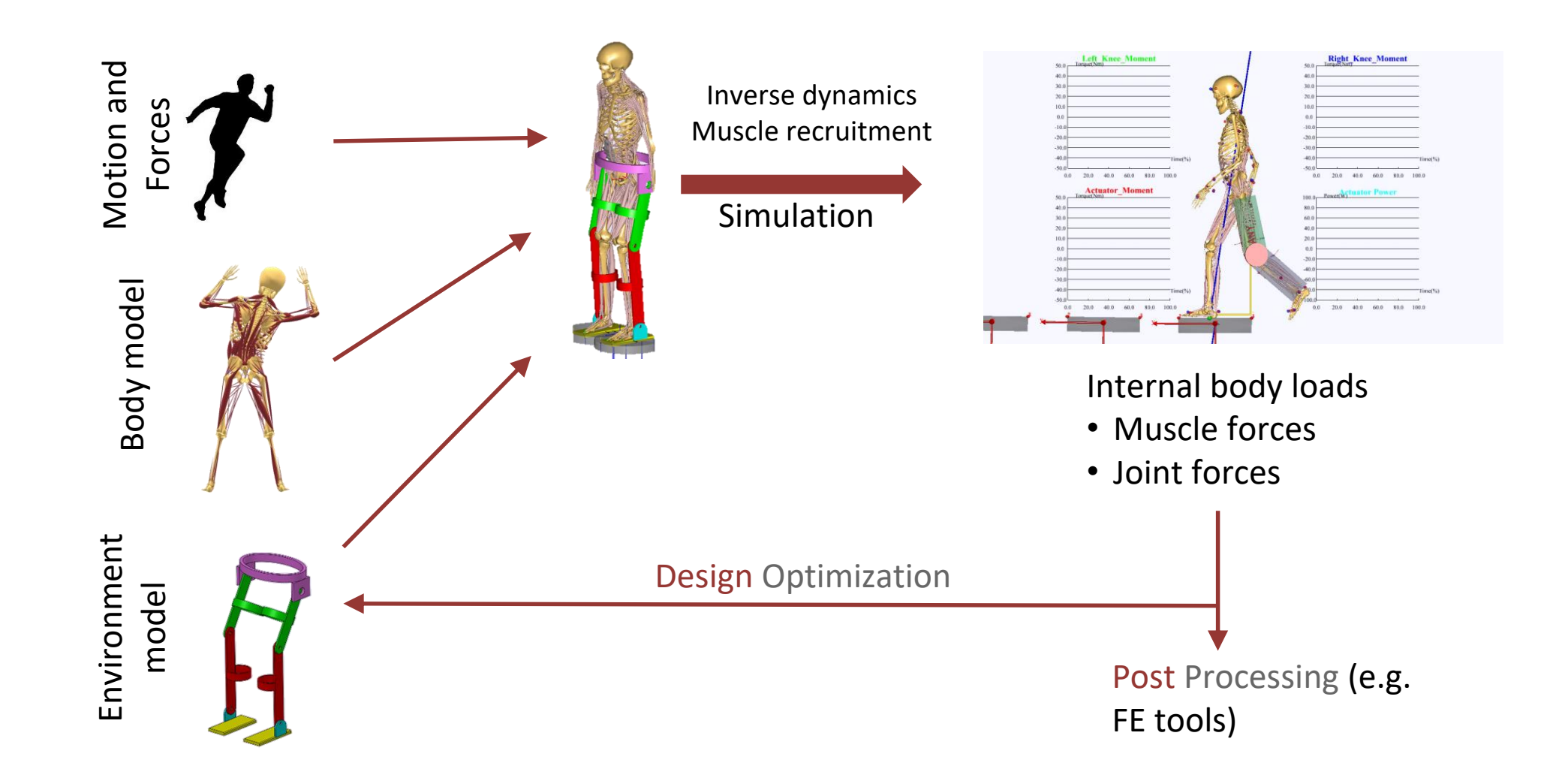

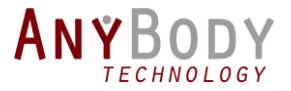

### What is new?

### ANYBODY Modeling System

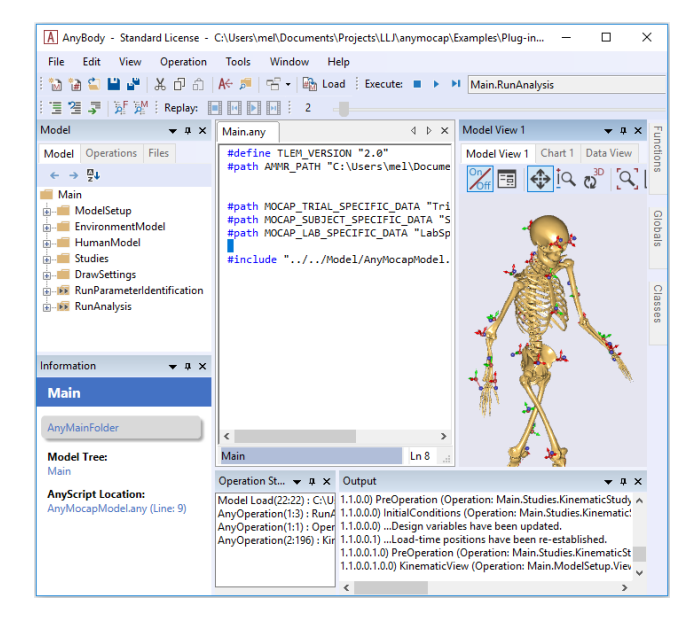

Version 7.0

### Model Repository

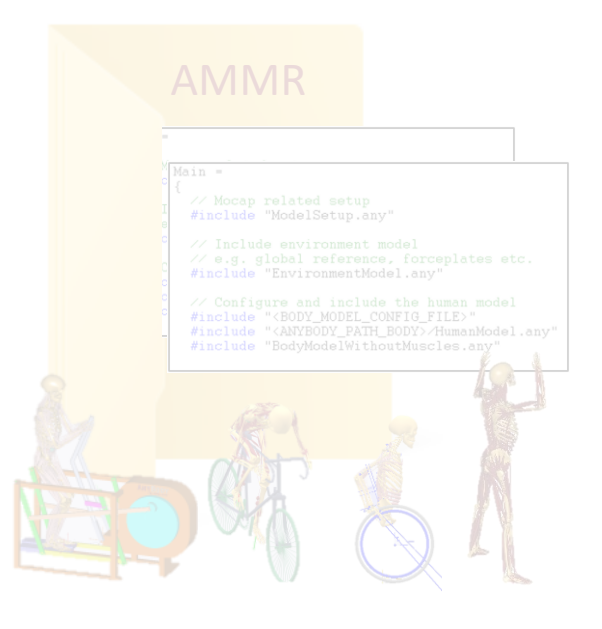

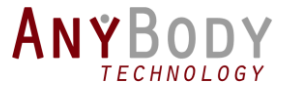

### How to get the new version

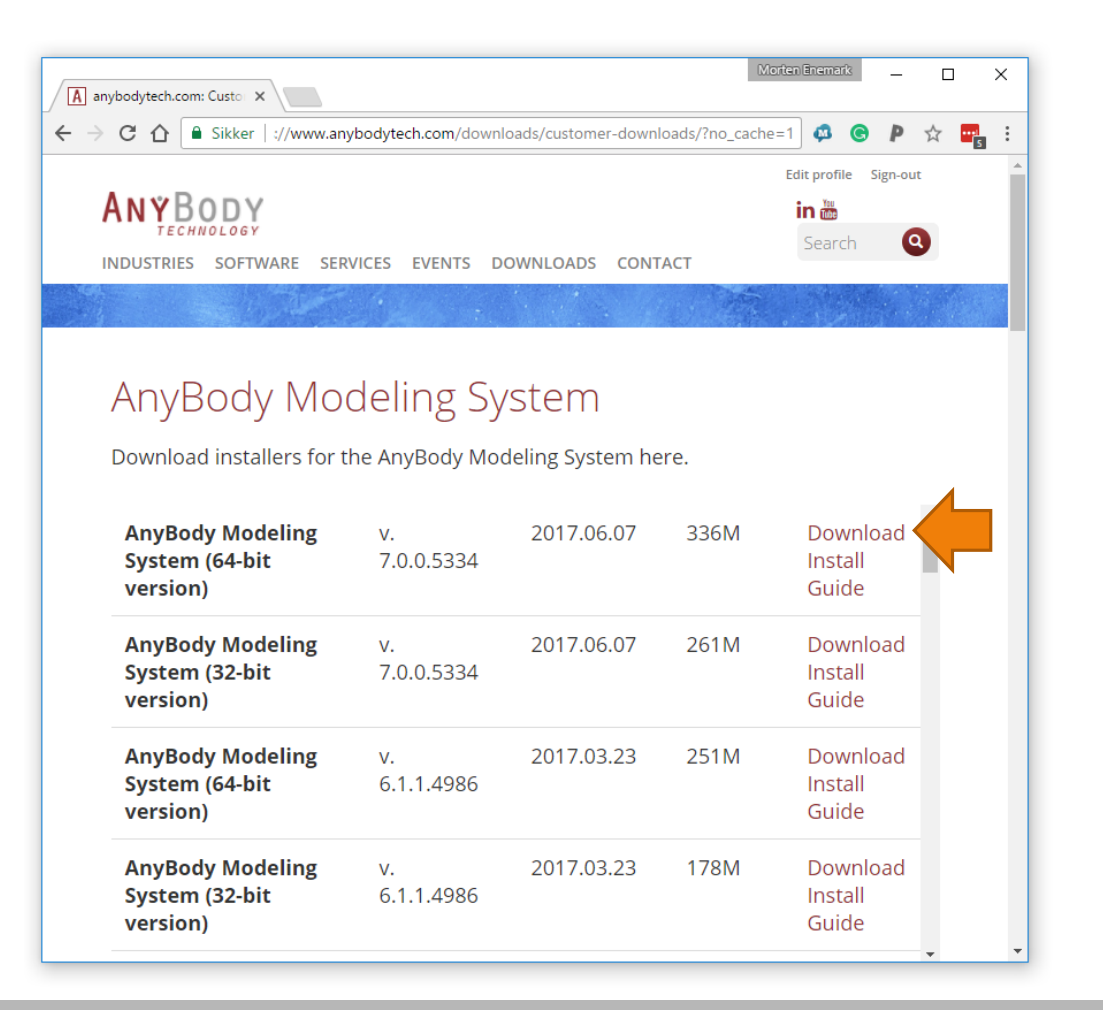

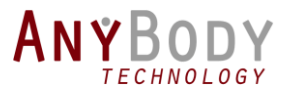

# What is new?

- Major changes:
	- New framework for the user interface
	- New replay system

- Minor changes
	- New system for default drawings
	- New AnyScript functions
	- Gap filling trajectories in C3D files
	- + More tweaks and fixes (see release notes)

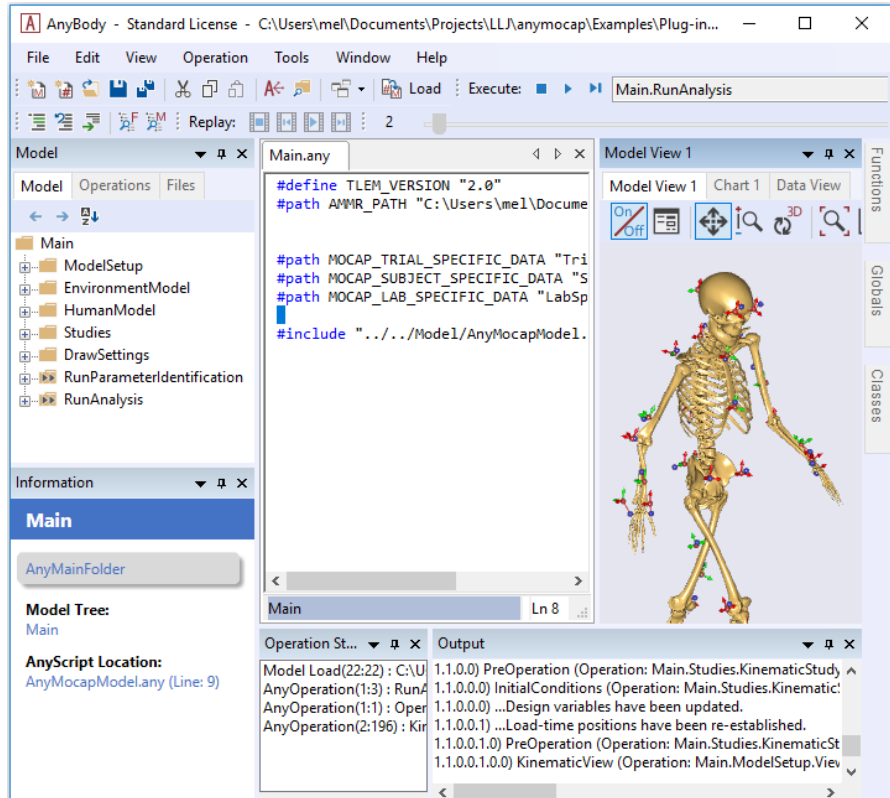

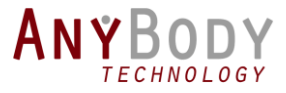

### What is new?

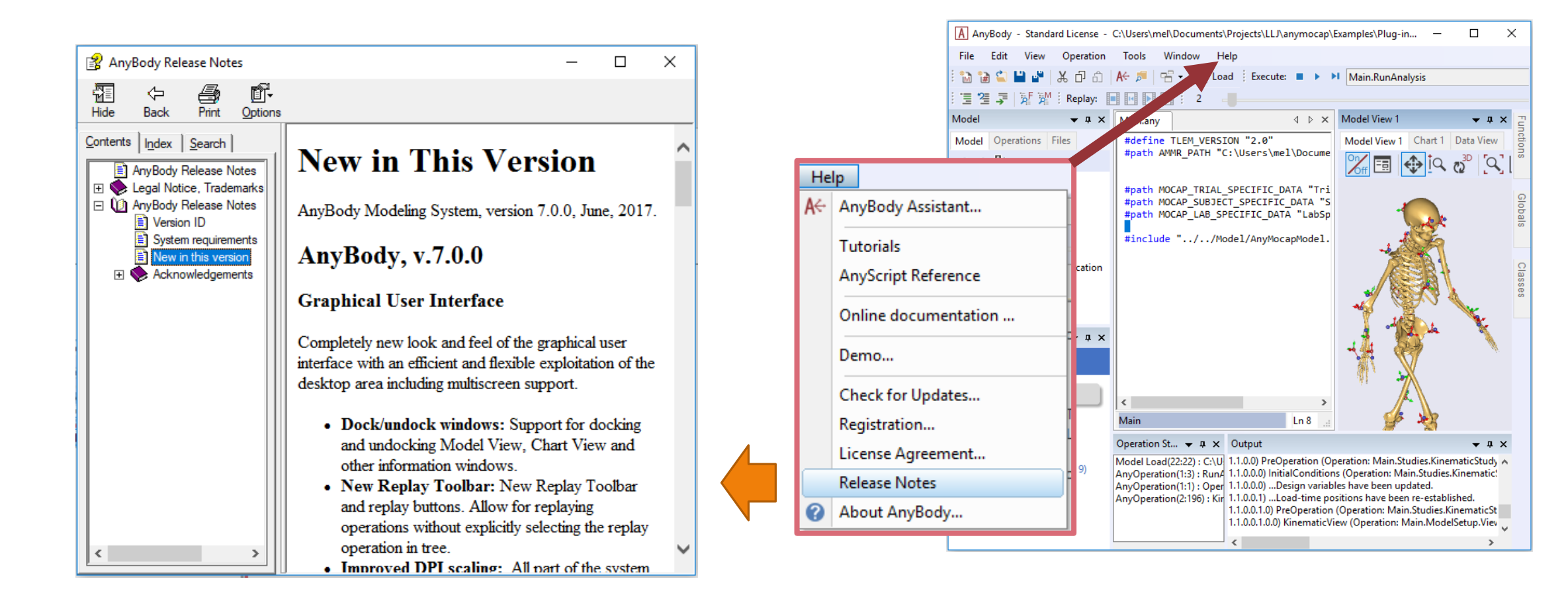

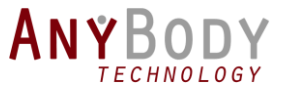

### Previous version (v. 6.1)

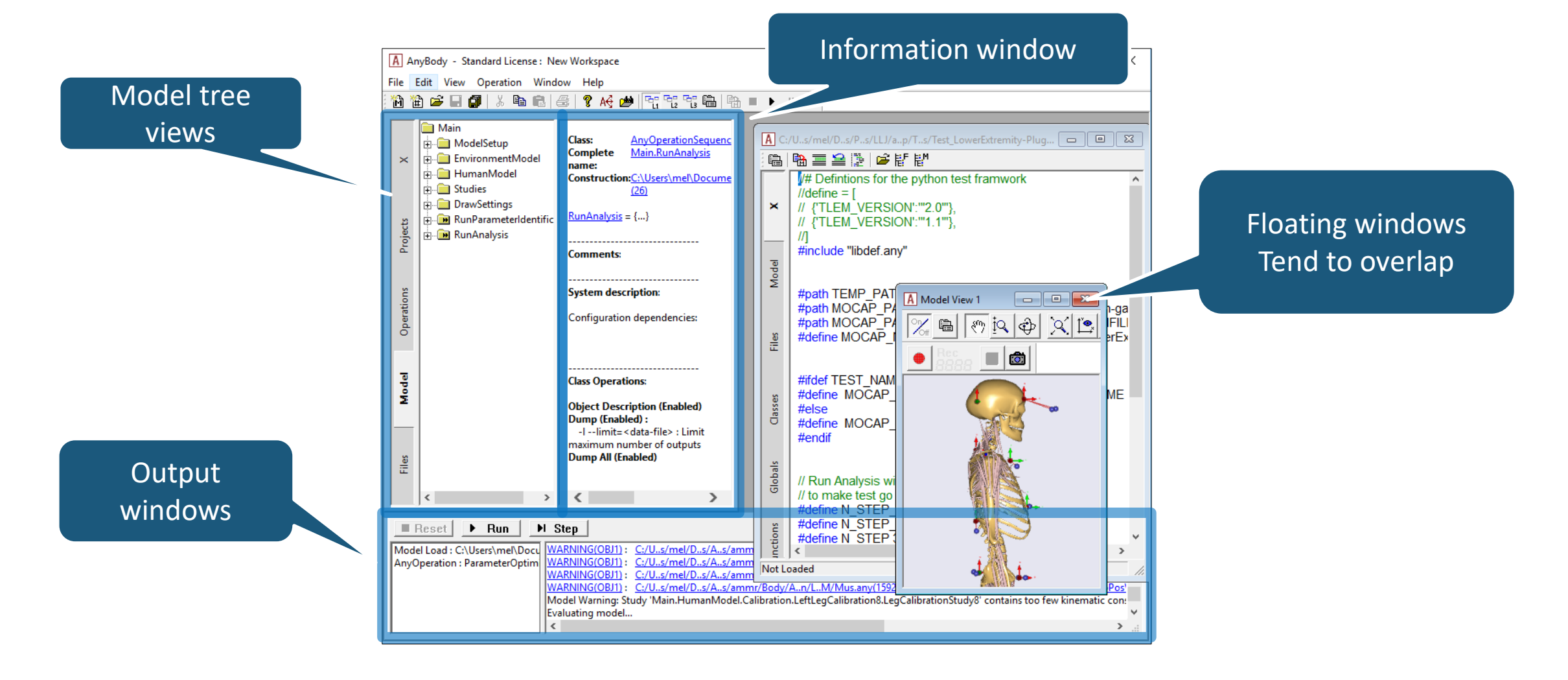

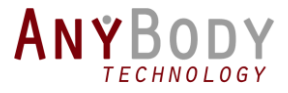

### New User Interface

#### AnyBody Modeling System7.0

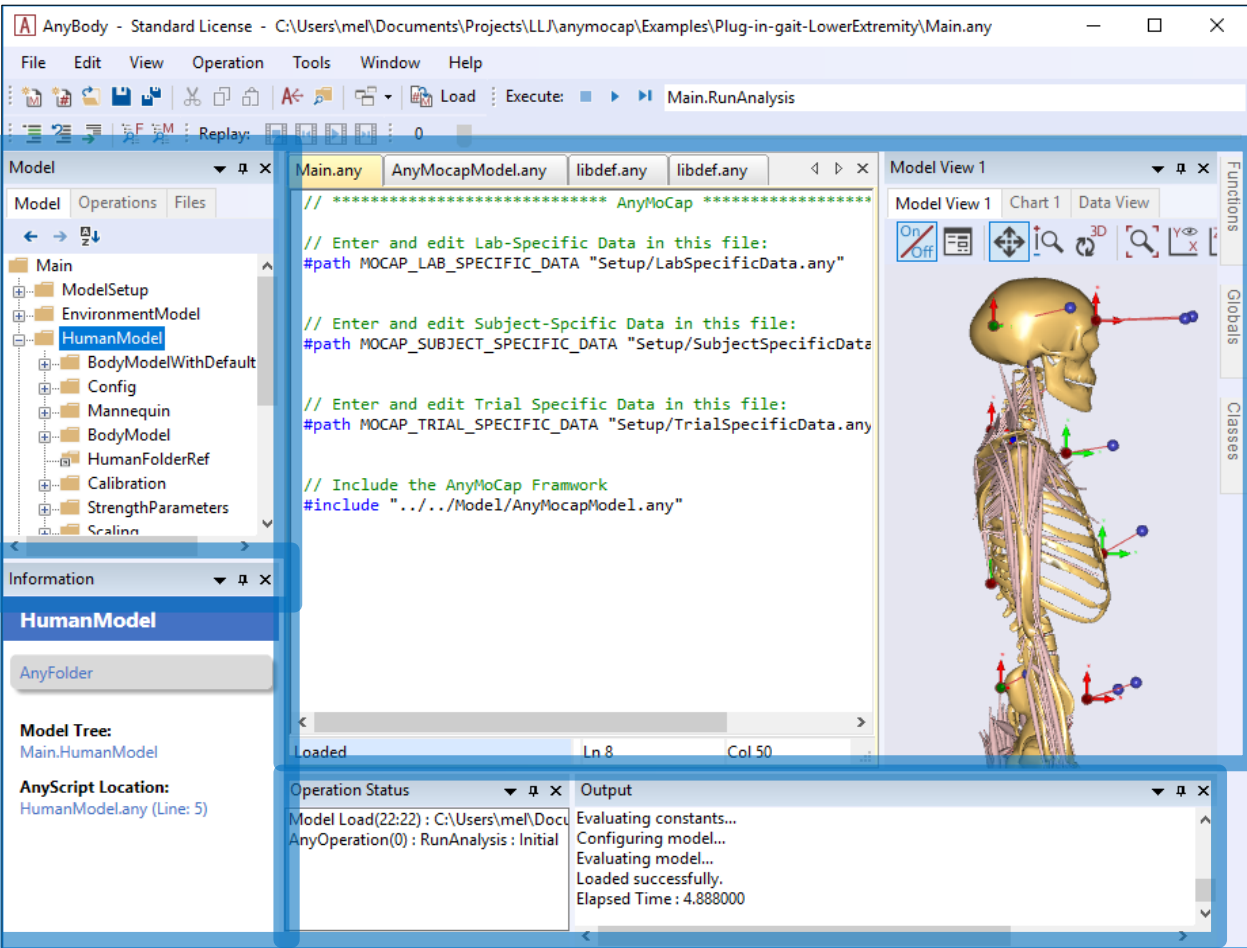

AMS 6.1

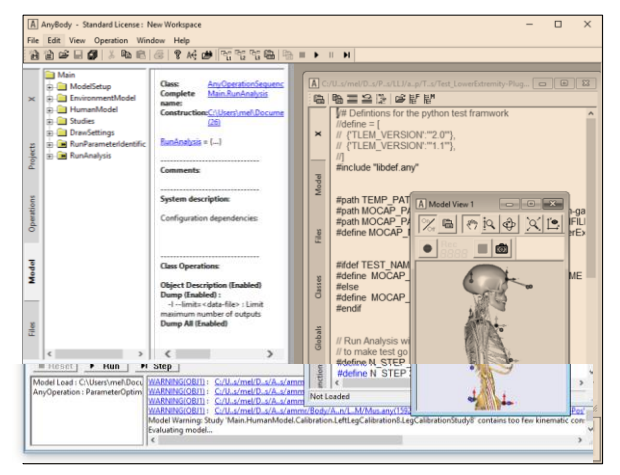

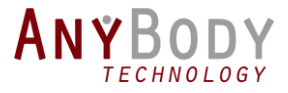

# New Look'n'Feel

#### Custom window layout

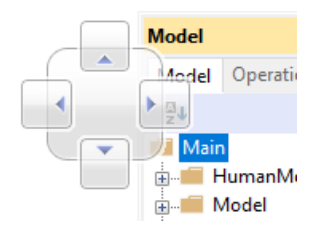

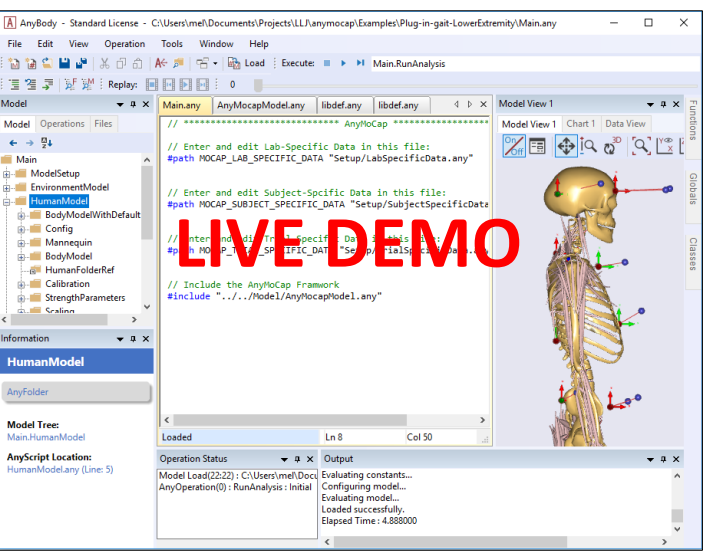

#### Operation control

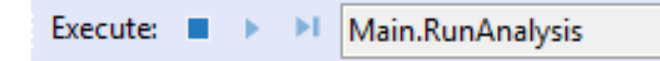

#### Model tree navigation and sorting

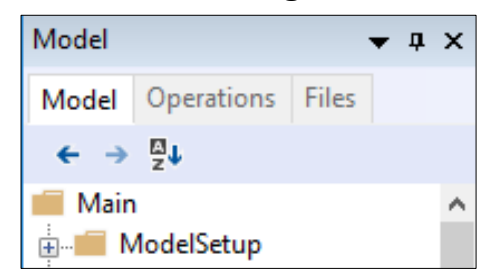

#### Tabbed editor

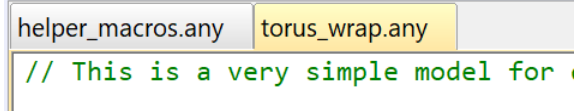

**NEW!** Replay functionality

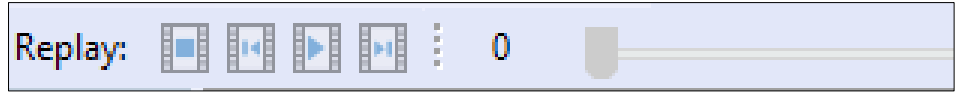

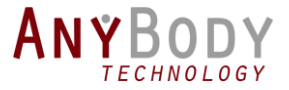

# New AnyScript functions

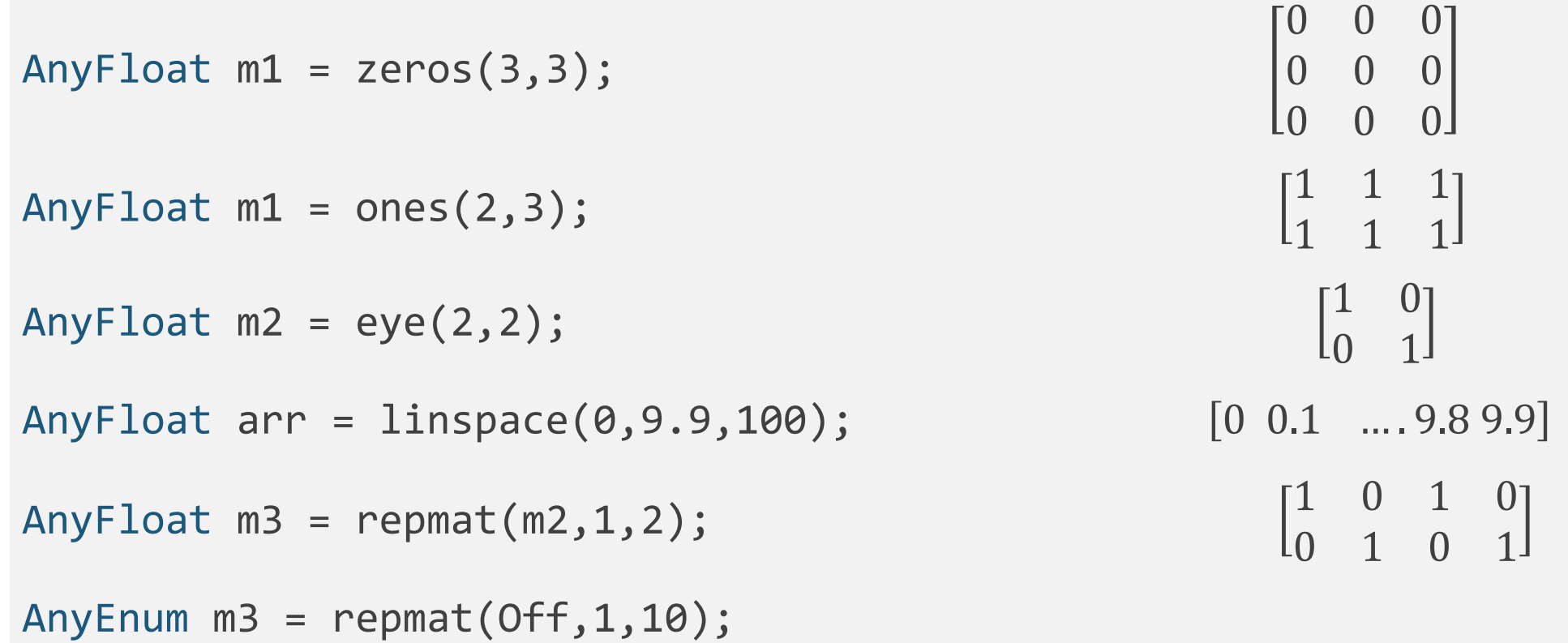

[Off Off Off Off Off Off Off Off Off Off]

# Gap filling C3D trajectories

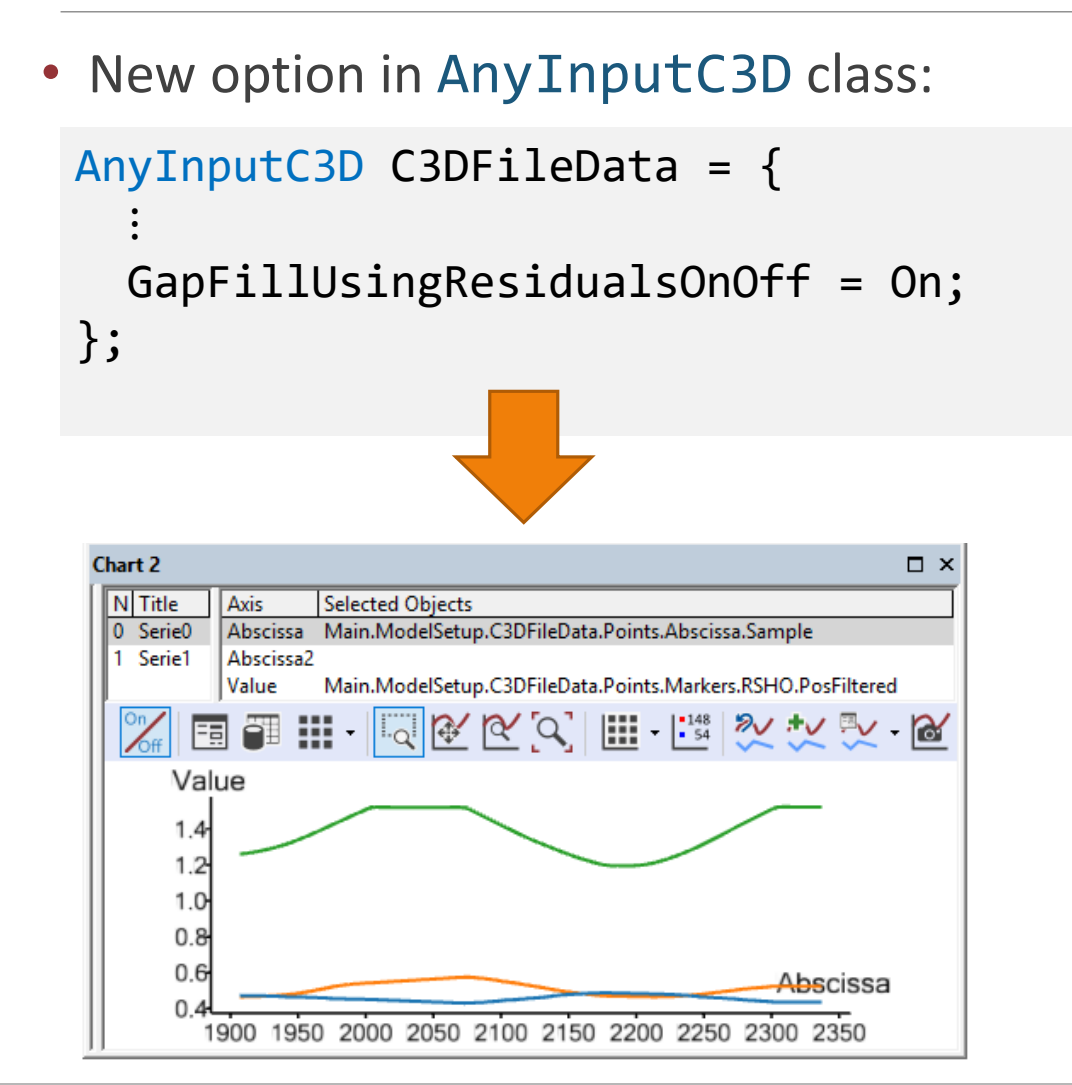

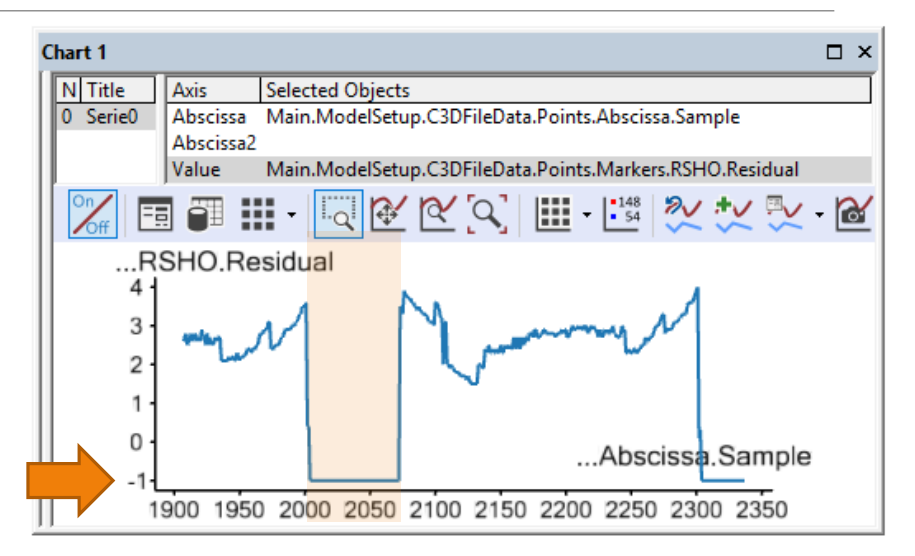

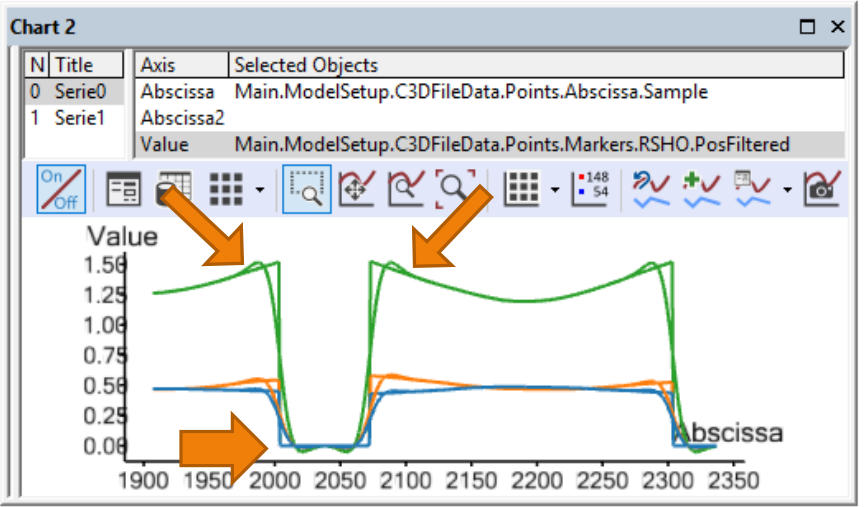

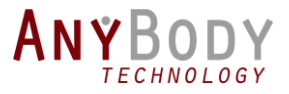

### What can you expect in 2017?

### • **New model repository**

- New Lower limb model TLEM2.0
- New thoracic model
- Updated lumber spine and pelvis
- Many new application examples

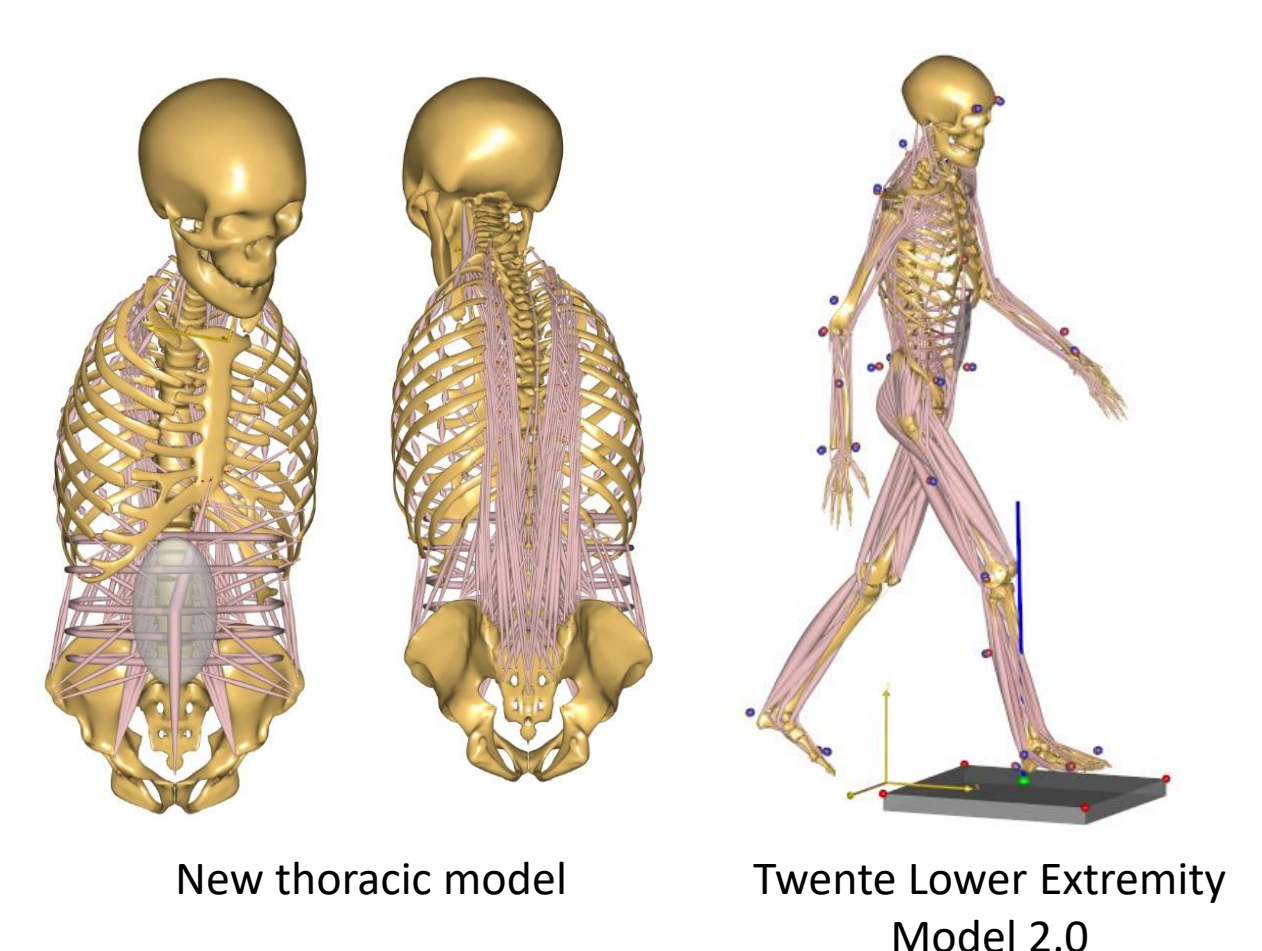

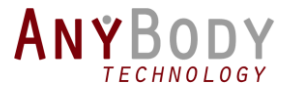

## New Framework for MoCap models

Makes MoCap models much simpler

Now with Ground Reaction Force prediction

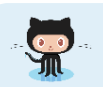

**http://github.com/AnyBody/AnyMocap**

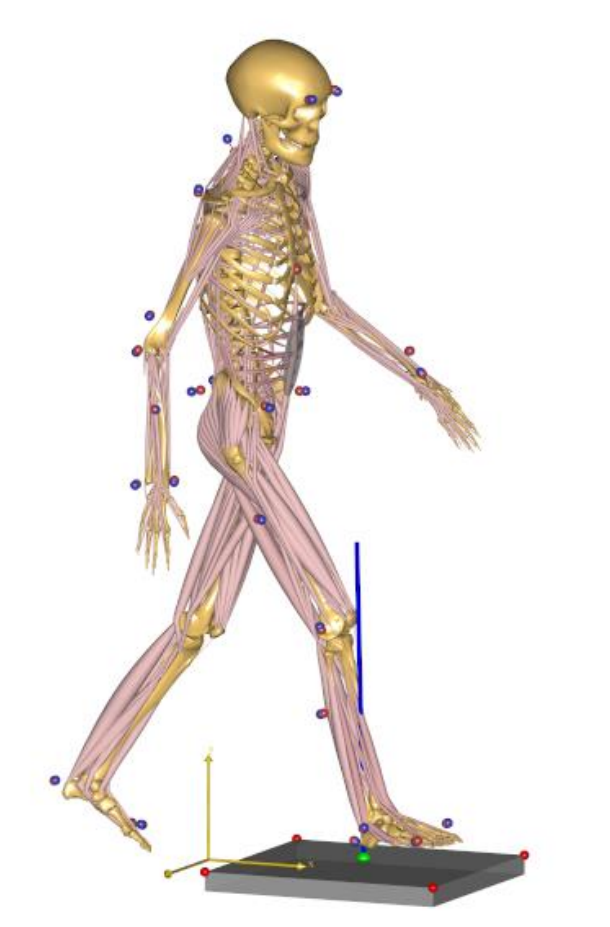

Now with Ground Reaction Force prediction

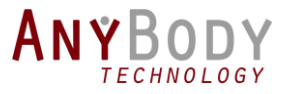

### What can you expect in 2017?

- **Graphical model editing**
	- Plugin for system (Using Python)
	- Example: BM configurator plugin.

• We intend to make more apps like this.

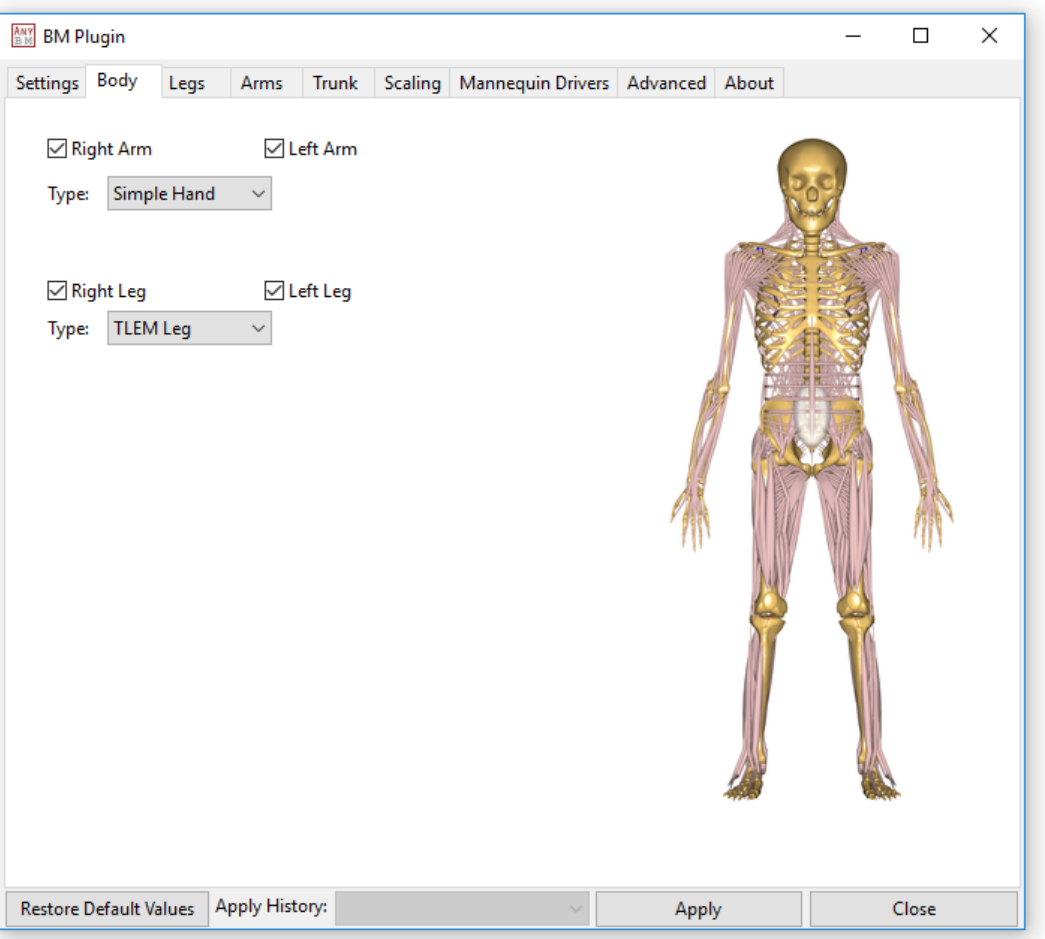

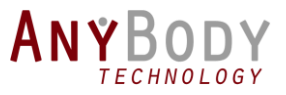

### **Previous webcasts**

◦ Check our YouTube channel

### **www.anybodytech.com**

◦ Events, dates, publication list, ...

### **www.anyscript.org**

◦ Wiki, Forum, Repositories

### **Events:**

**2-5 Jul:** ESB2017 - Sevilla, Spain

**20-27 Jul:** ISB 2017 - Australia

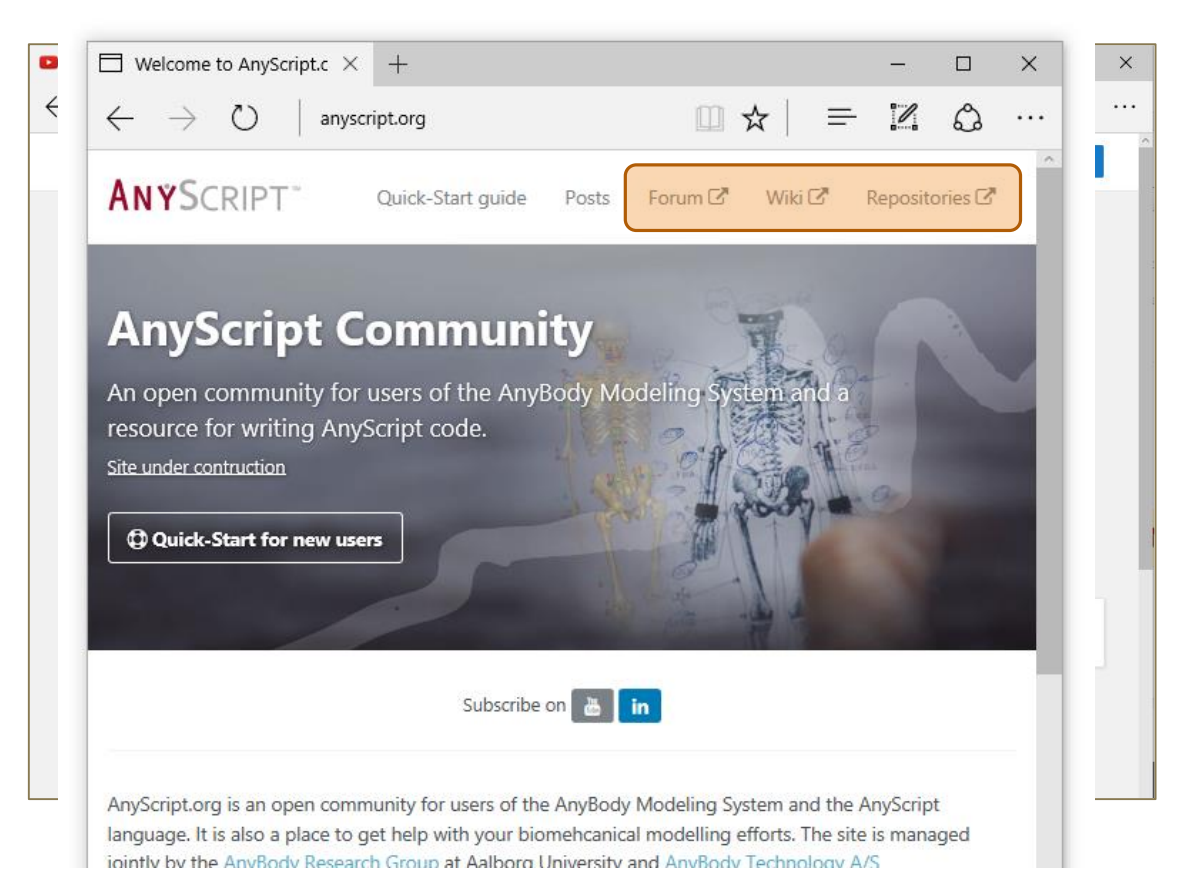

**Meet us?** Send email to [sales@anybodytech.com](mailto:sales@anybodytech.com)

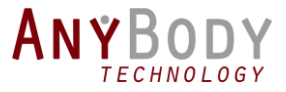

# Time for questions:

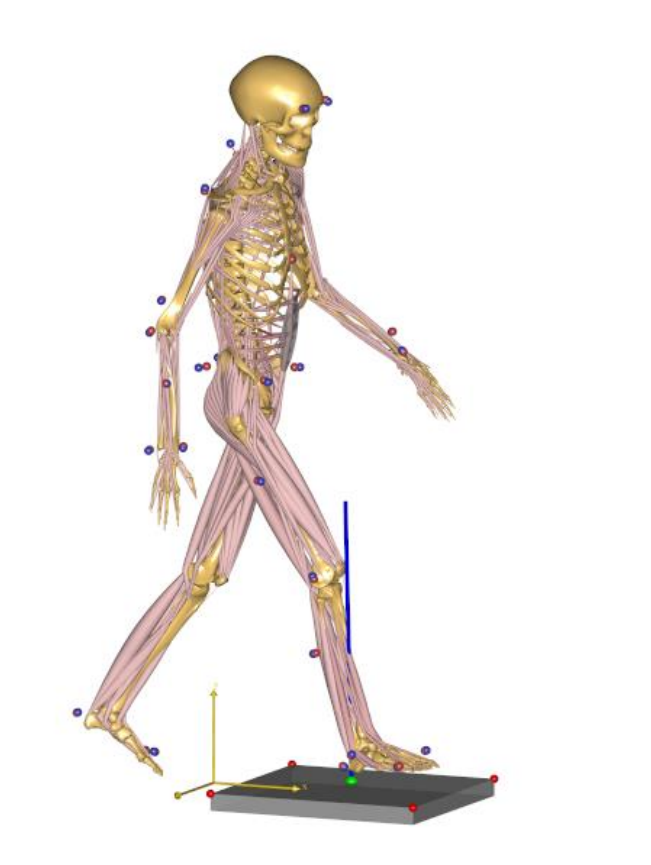

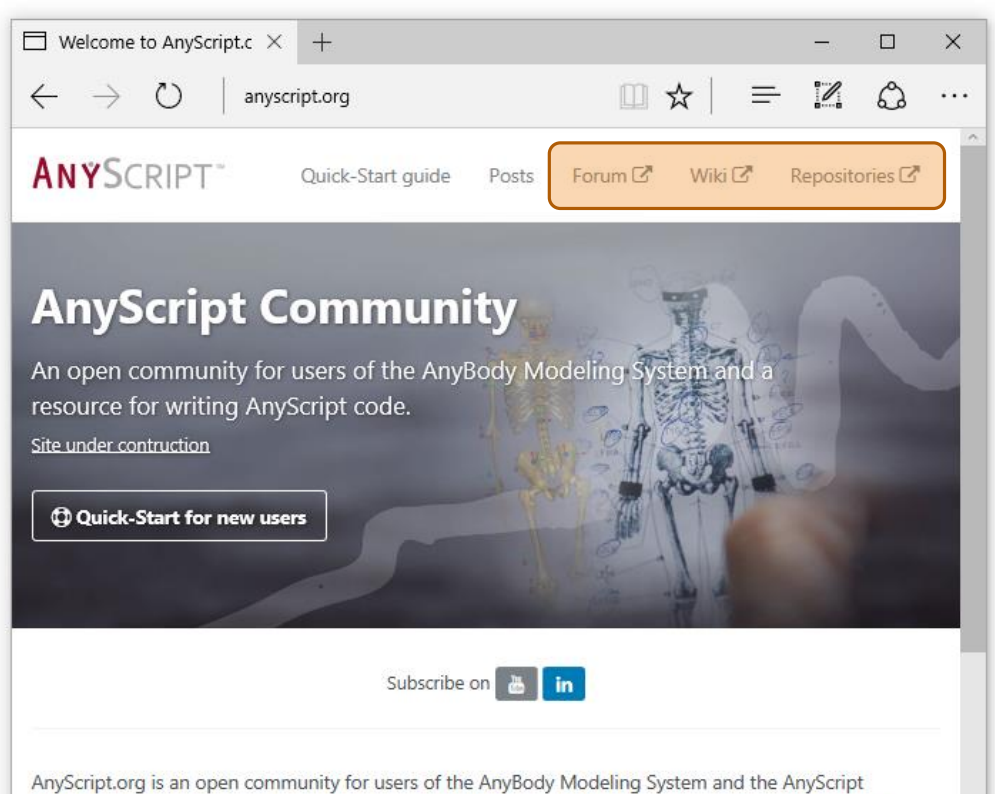

language. It is also a place to get help with your biomehcanical modelling efforts. The site is managed iointly by the AnyBody Research Group at Aalborg University and AnyBody Technology A/S